ФЕДЕРАЛЬНОЕ АГЕНТСТВО ЖЕЛЕЗНОДОРОЖНОГО ТРАНСПОРТА

Федеральное государственное бюджетное образовательное учреждение высшего образования «Иркутский государственный университет путей сообщения» (ФГБОУ ВО ИрГУПС)

> УТВЕРЖДЕНА приказом ректора от «31» мая 2024 г. № 425-1

# **Б1.В.ДВ.06.01 Модели архитектуры клиент-сервер**

рабочая программа дисциплины

Специальность/направление подготовки – 09.03.02 Информационные системы и технологии Специализация/профиль – Информационные системы и технологии Квалификация выпускника – Бакалавр Форма и срок обучения – очная форма 4 года; заочная форма 5 лет Кафедра-разработчик программы – Информационные системы и защита информации

Общая трудоемкость в з.е. – 3 Часов по учебному плану (УП) – 108 В том числе в форме практической подготовки (ПП) – 26/4 (очная/заочная)

Формы промежуточной аттестации очная форма обучения: зачет 6 семестр заочная форма обучения: зачет 3 курс

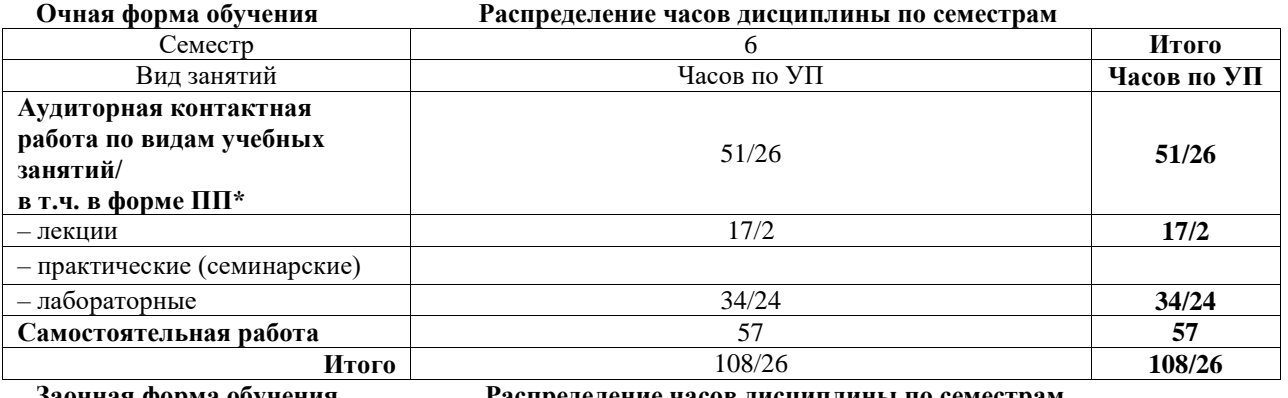

**Заочная форма обучения Распределение часов дисциплины по семестрам**

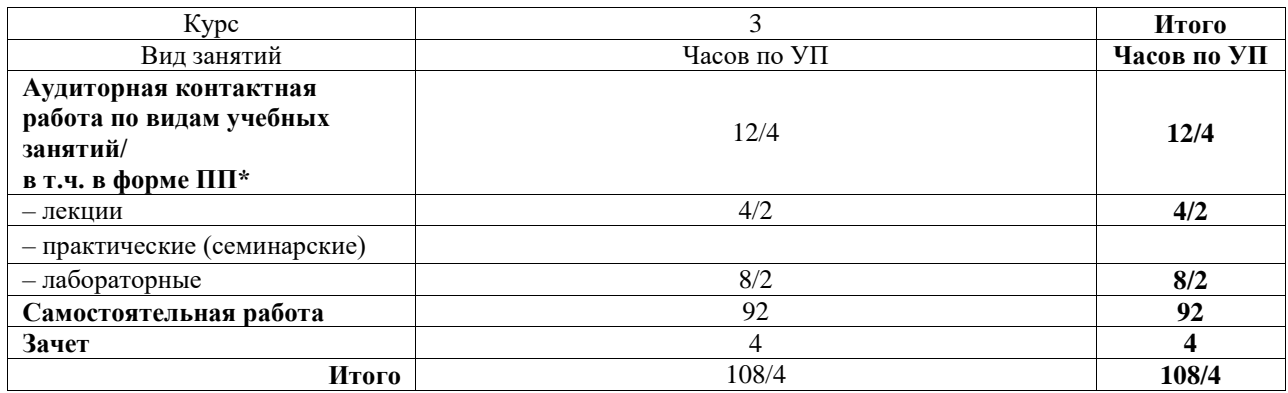

\* В форме ПП – в форме практической подготовки.

# ИРКУТСК

Электронный документ выгружен из ЕИС ФГБОУ ВО ИрГУПС и соответствует оригиналу Подписант ФГБОУ ВО ИрГУПС Трофимов Ю.А. 00920FD815CE68F8C4CA795540563D259C с 07.02.2024 05:46 по 02.05.2025 05:46 GMT+03:00 Подпись соответствует файлу документа

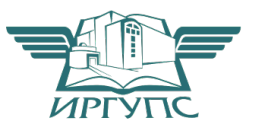

Рабочая программа дисциплины разработана в соответствии с федеральным государственным образовательным стандартом высшего образования – бакалавриат по направлению подготовки 09.03.02 Информационные системы и технологии, утвержденным Приказом Министерства науки и высшего образования Российской Федерации от 19.09.2017 № 926.

Программу составил(и): к.т.н., доцент, М.П. Сидоров

Рабочая программа рассмотрена и одобрена для использования в учебном процессе на заседании кафедры «Информационные системы и защита информации», протокол от «21» мая 2024 г. № 11

Зав. кафедрой, к. э. н, доцент Т.К. Кириллова

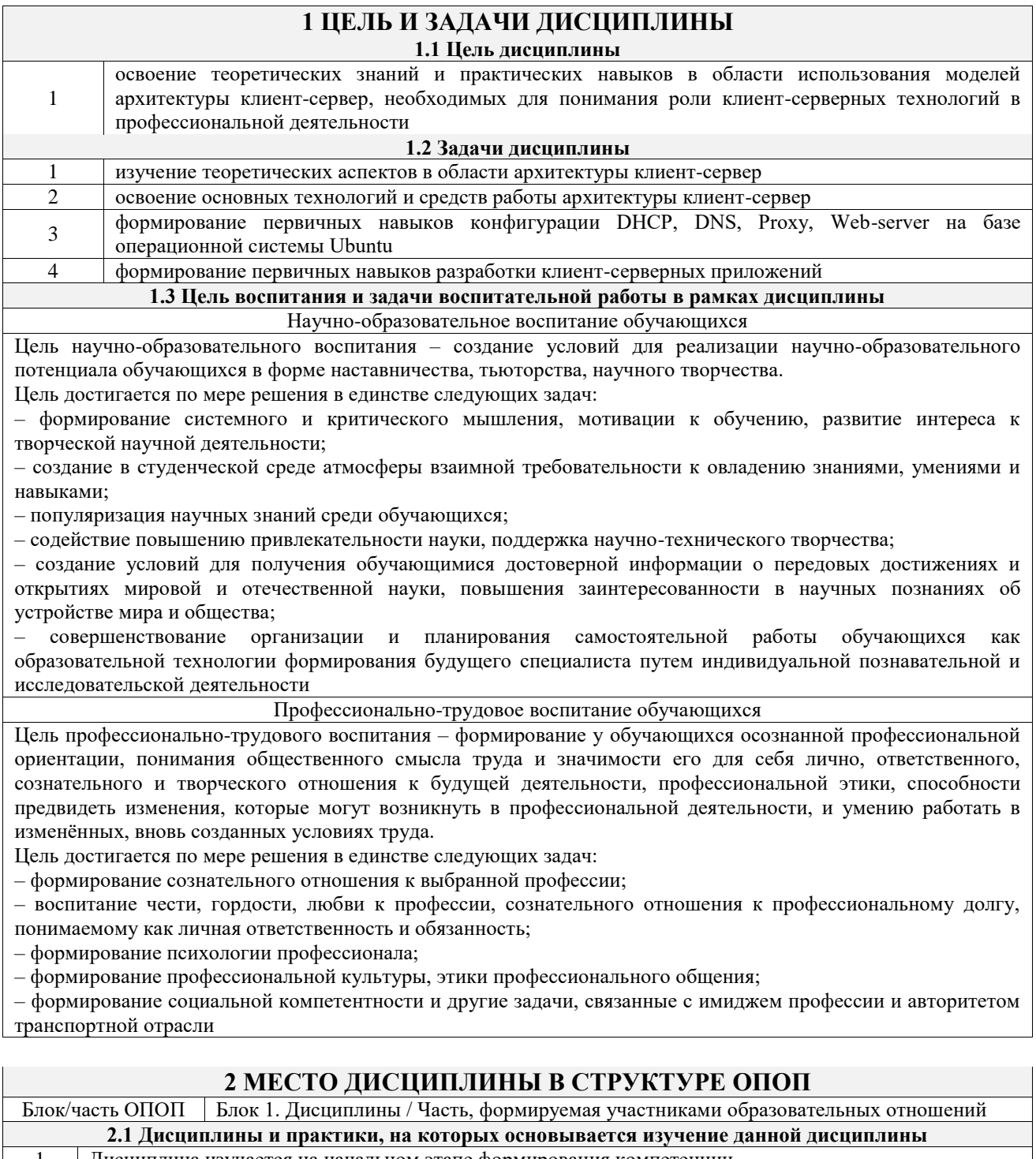

1 Дисциплина изучается на начальном этапе формирования компетенции **2.2 Дисциплины и практики, для которых изучение данной дисциплины**

**необходимо как предшествующее**

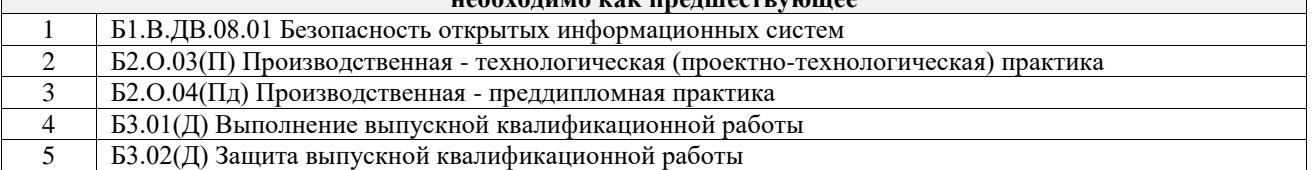

# **3 ПЛАНИРУЕМЫЕ РЕЗУЛЬТАТЫОБУЧЕНИЯ ПО ДИСЦИПЛИНЕ, СООТНЕСЕННЫЕ С ТРЕБОВАНИЯМИ К РЕЗУЛЬТАТАМ ОСВОЕНИЯ ОБРАЗОВАТЕЛЬНОЙ ПРОГРАММЫ**

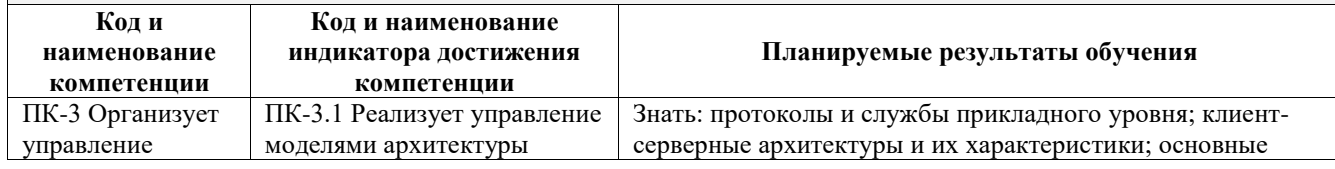

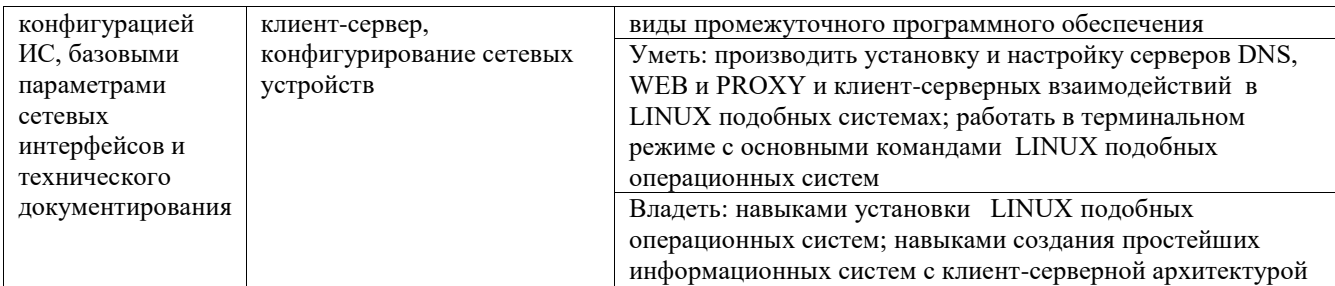

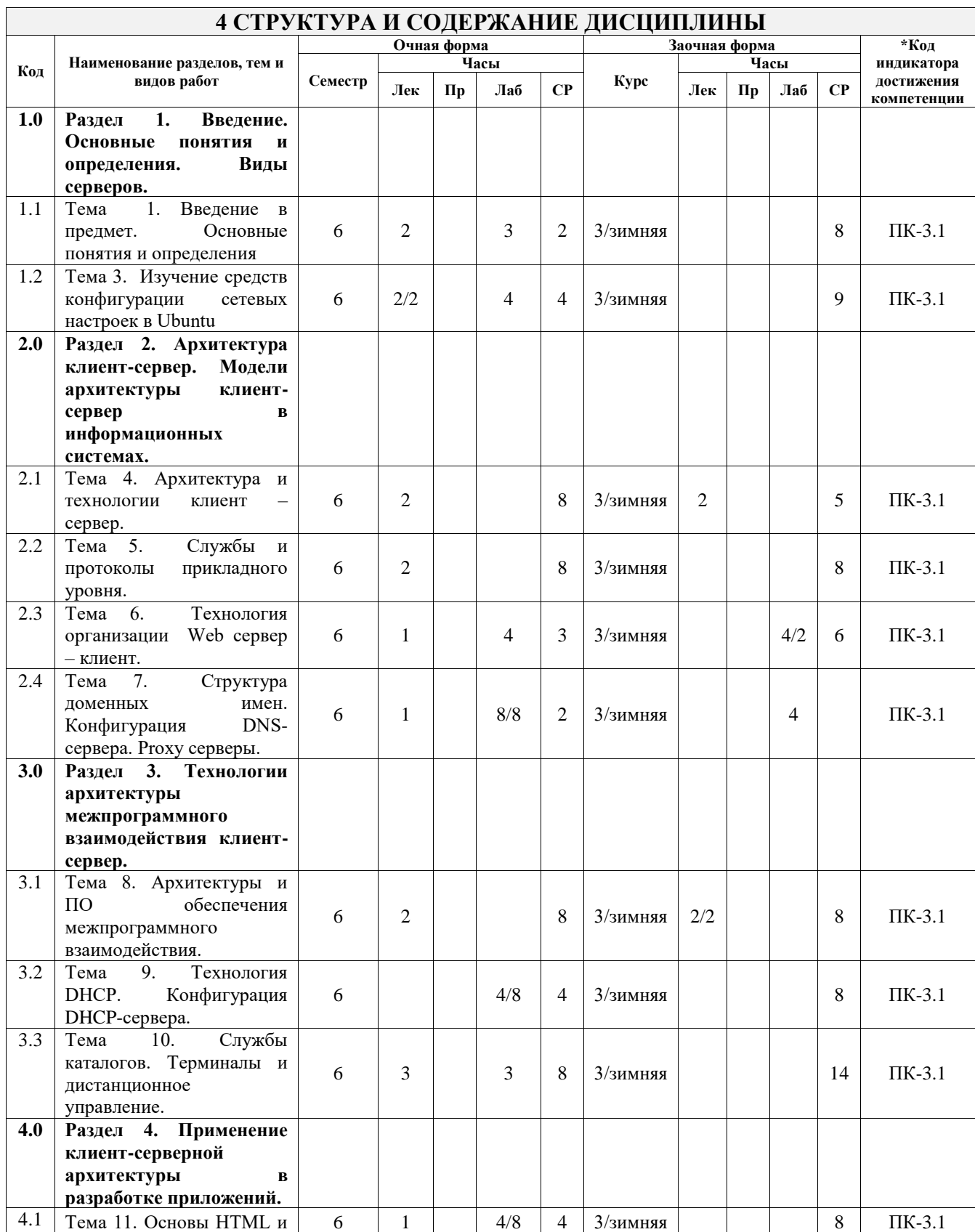

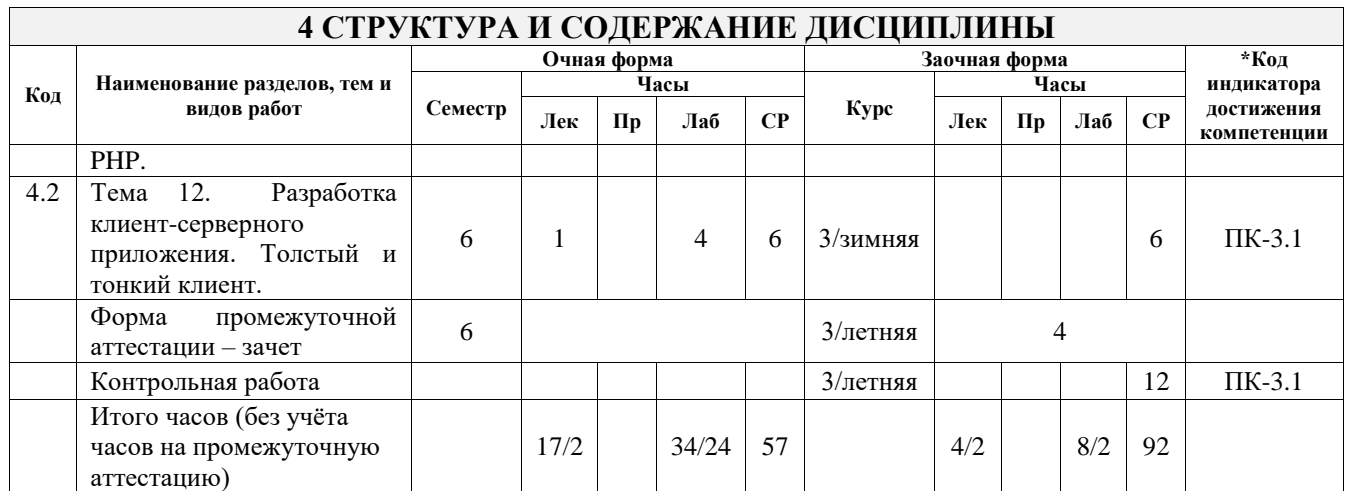

## **5 ФОНД ОЦЕНОЧНЫХ СРЕДСТВ ДЛЯ ПРОВЕДЕНИЯ ТЕКУЩЕГО КОНТРОЛЯ УСПЕВАЕМОСТИ И ПРОМЕЖУТОЧНОЙ АТТЕСТАЦИИ ОБУЧАЮЩИХСЯ ПО ДИСЦИПЛИНЕ**

Фонд оценочных средств для проведения текущего контроля успеваемости и промежуточной аттестации по дисциплине оформлен в виде приложения № 1 к рабочей программе дисциплины и размещен в электронной информационно-образовательной среде Университета, доступной обучающемуся через его личный кабинет

# **6 УЧЕБНО-МЕТОДИЧЕСКОЕ И ИНФОРМАЦИОННОЕ ОБЕСПЕЧЕНИЕ ДИСЦИПЛИНЫ**

**6.1 Учебная литература**

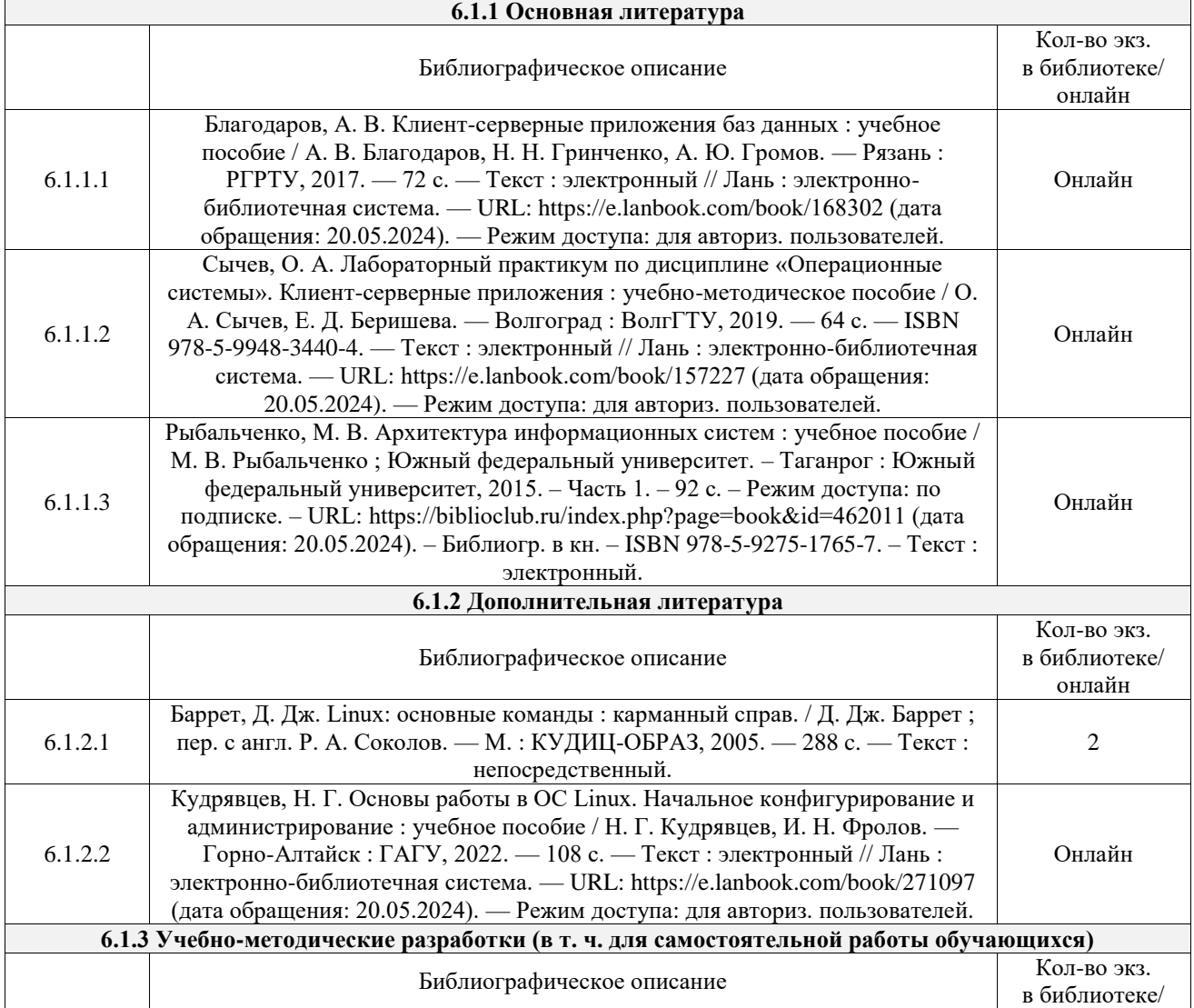

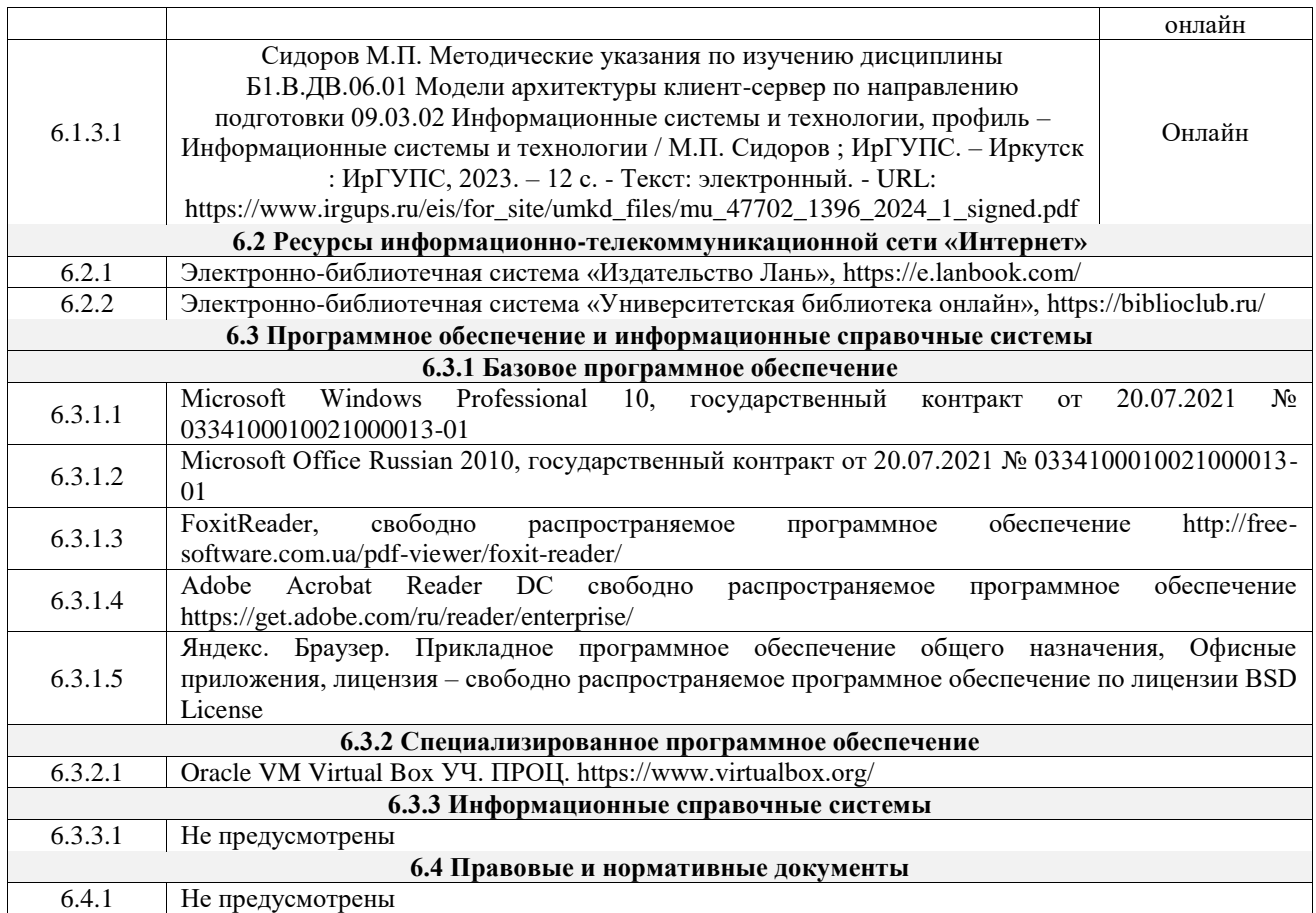

## **7 ОПИСАНИЕ МАТЕРИАЛЬНО-ТЕХНИЧЕСКОЙ БАЗЫ, НЕОБХОДИМОЙ ДЛЯ ОСУЩЕСТВЛЕНИЯ УЧЕБНОГО ПРОЦЕССА ПО ДИСЦИПЛИНЕ**

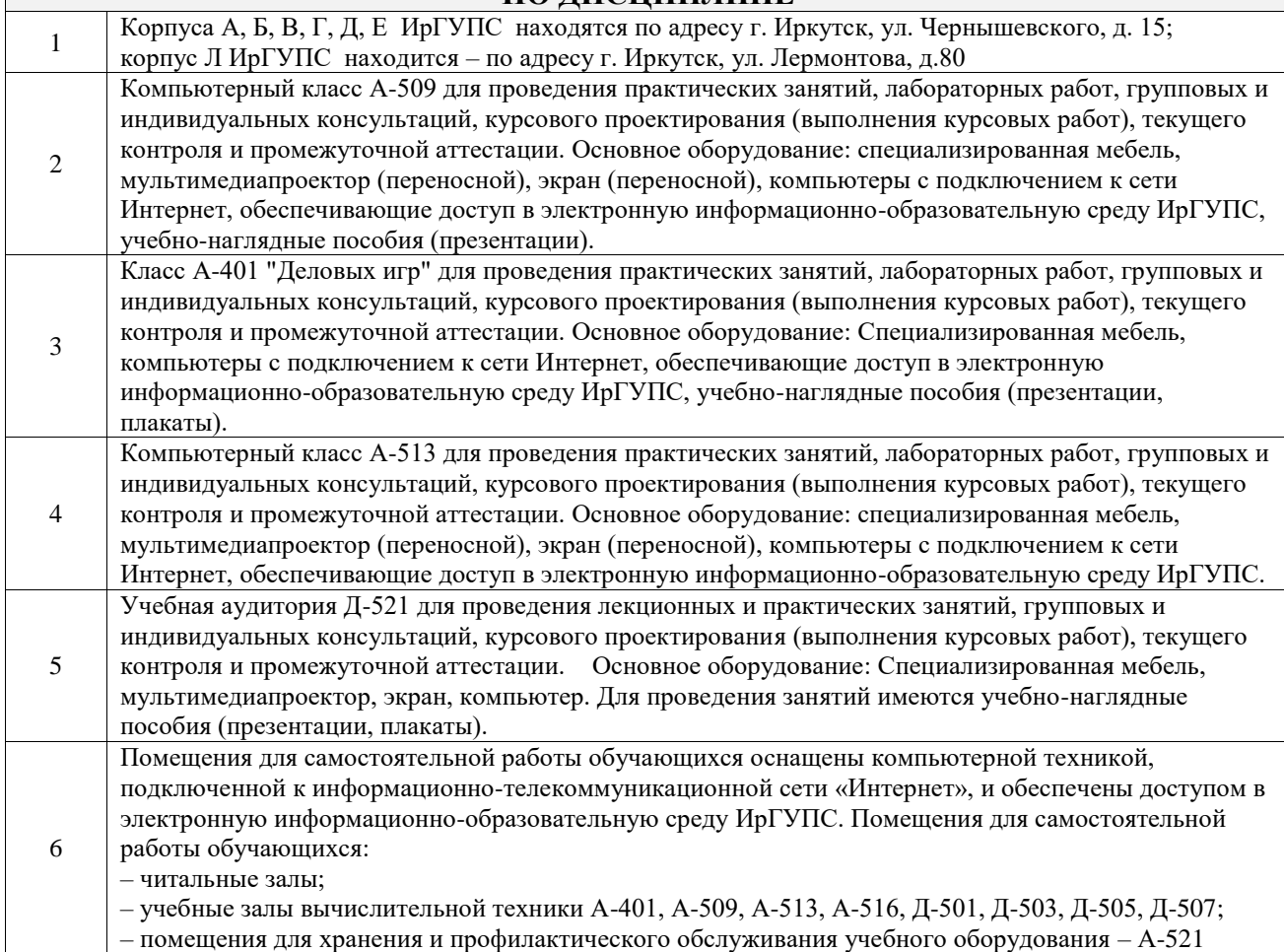

## **8 МЕТОДИЧЕСКИЕ УКАЗАНИЯ ДЛЯ ОБУЧАЮЩИХСЯ ПО ОСВОЕНИЮ ДИСЦИПЛИНЫ**

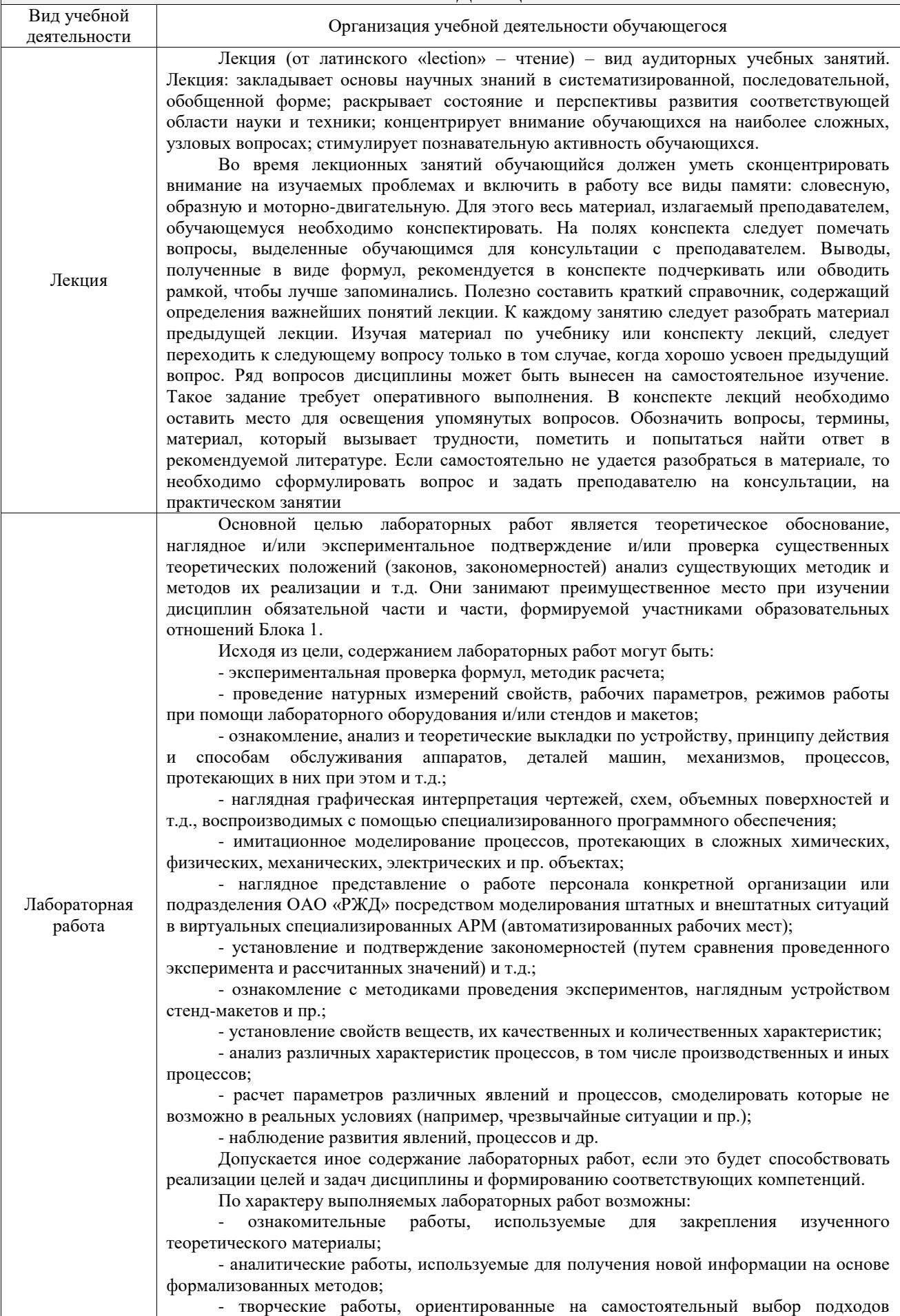

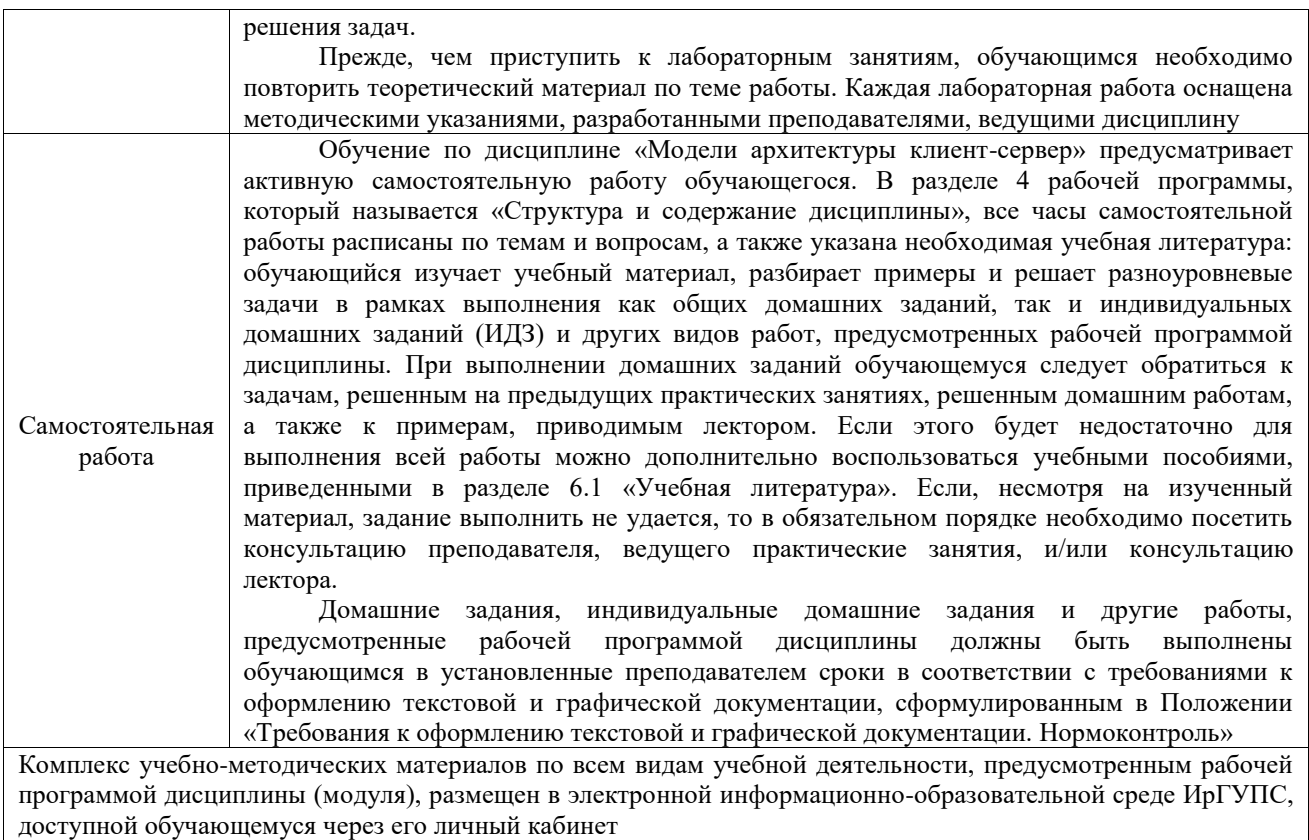

**Приложение № 1 к рабочей программе**

# **ФОНД ОЦЕНОЧНЫХ СРЕДСТВ**

# **для проведения текущего контроля успеваемости и промежуточной аттестации**

Фонд оценочных средств (ФОС) является составной частью нормативнометодического обеспечения системы оценки качества освоения обучающимися образовательной программы.

Фонд оценочных средств предназначен для использования обучающимися, преподавателями, администрацией ИрГУПС, а также сторонними образовательными организациями для оценивания качества освоения образовательной программы и уровня сформированности компетенций у обучающихся.

Задачами ФОС являются:

– оценка достижений обучающихся в процессе изучения дисциплины;

– обеспечение соответствия результатов обучения задачам будущей профессиональной деятельности через совершенствование традиционных и внедрение инновационных методов обучения в образовательный процесс;

– самоподготовка и самоконтроль обучающихся в процессе обучения.

Фонд оценочных средств сформирован на основе ключевых принципов оценивания: валидность, надежность, объективность, эффективность.

Для оценки уровня сформированности компетенций используется трехуровневая система:

– минимальный уровень освоения, обязательный для всех обучающихся по завершению освоения образовательной программы; дает общее представление о виде деятельности, основных закономерностях функционирования объектов профессиональной деятельности, методов и алгоритмов решения практических задач;

– базовый уровень освоения, превышение минимальных характеристик сформированности компетенций; позволяет решать типовые задачи, принимать профессиональные и управленческие решения по известным алгоритмам, правилам и методикам;

– высокий уровень освоения, максимально возможная выраженность характеристик компетенций; предполагает готовность решать практические задачи повышенной сложности, нетиповые задачи, принимать профессиональные и управленческие решения в условиях неполной определенности, при недостаточном документальном, нормативном и методическом обеспечении.

# **2. Перечень компетенций, в формировании которых участвует дисциплина.**

# **Программа контрольно-оценочных мероприятий. Показатели оценивания компетенций, критерии оценки**

Дисциплина «Модели архитектуры клиент-сервер» участвует в формировании компетенций:

ПК-3. Организует управление конфигурацией ИС, базовыми параметрами сетевых интерфейсов и технического документирования

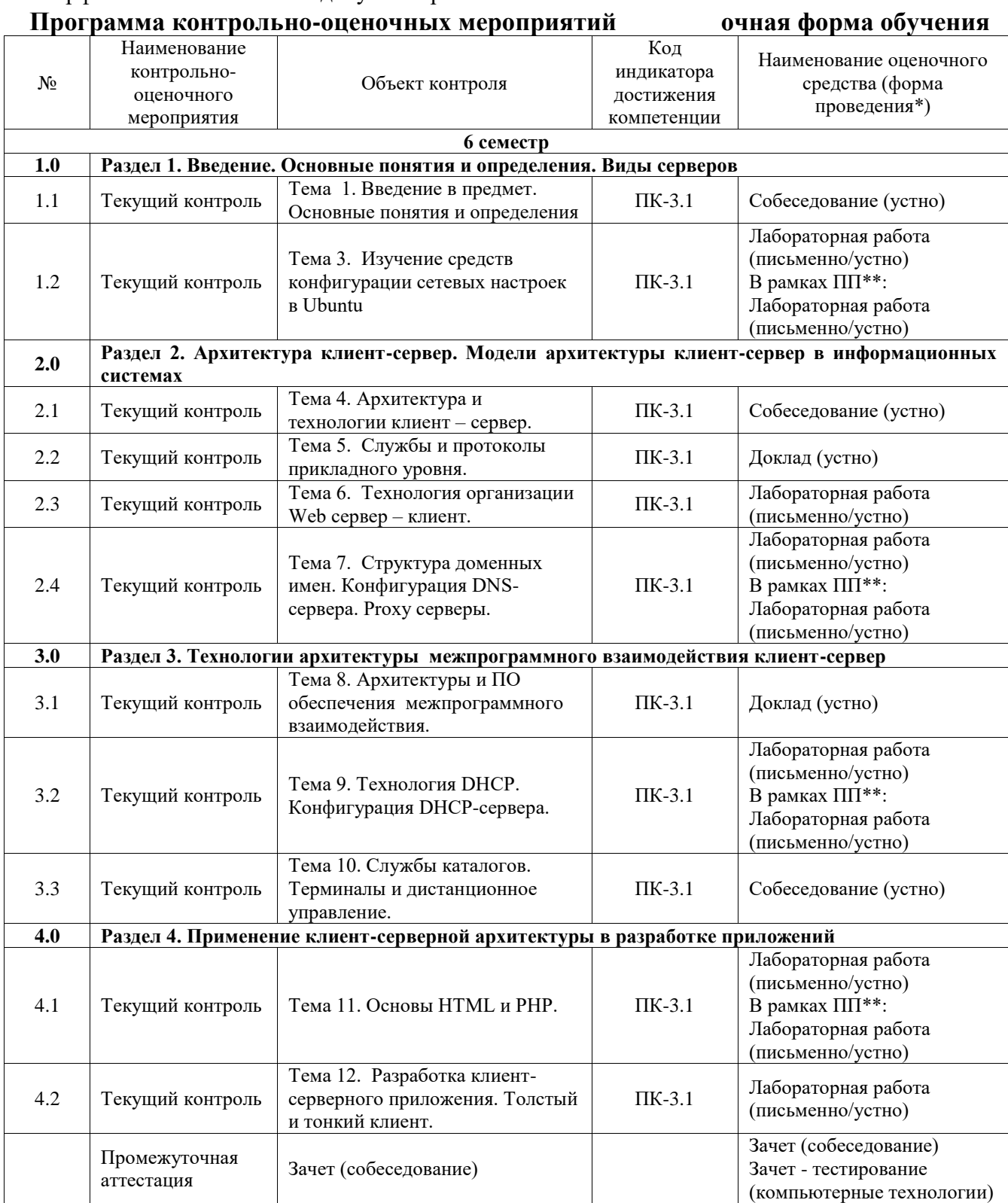

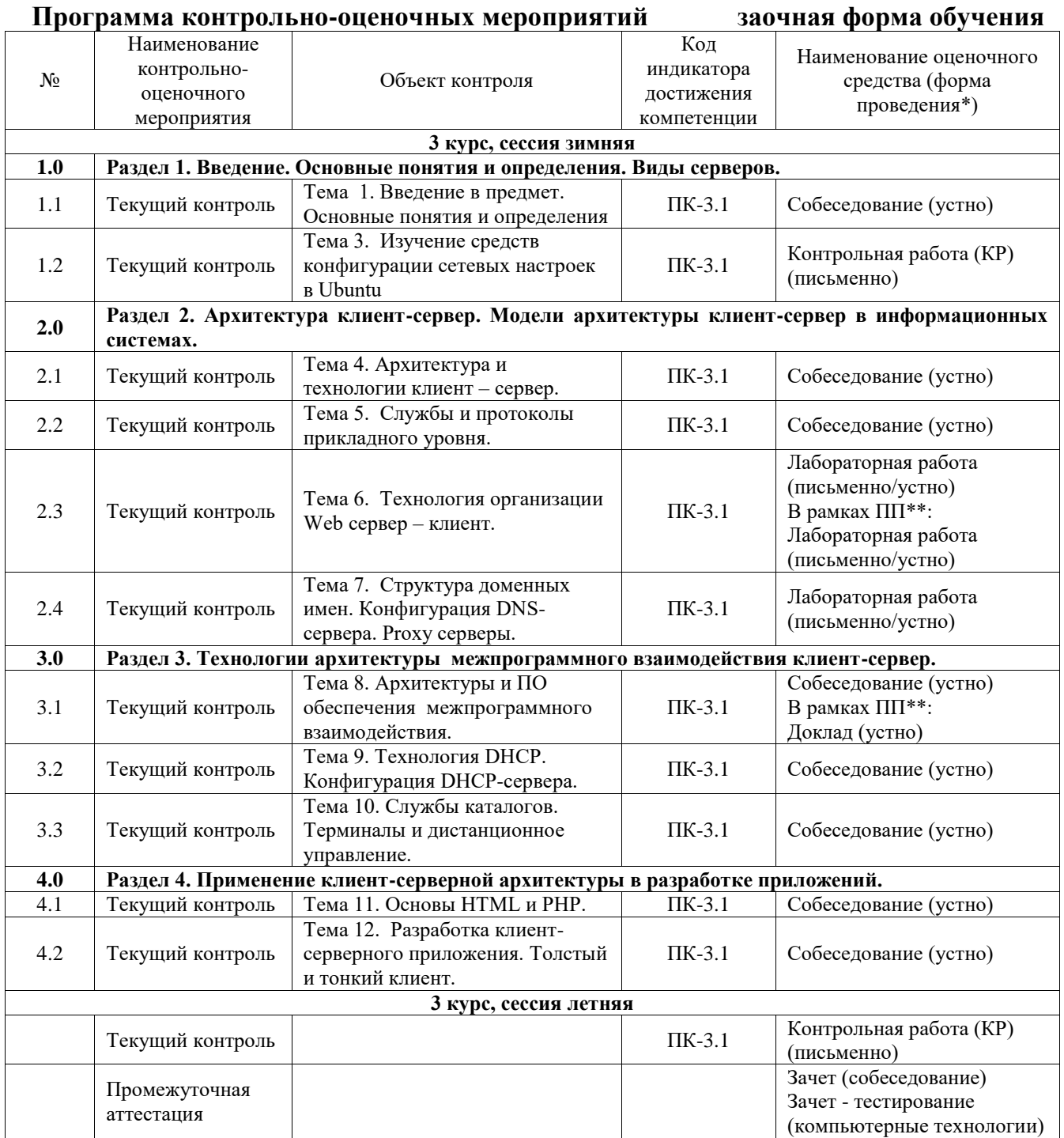

\*Форма проведения контрольно-оценочного мероприятия: устно, письменно, компьютерные технологии.

\*\*ПП – практическая подготовка

**Описание показателей и критериев оценивания компетенций. Описание шкал оценивания**

Контроль качества освоения дисциплины включает в себя текущий контроль успеваемости и промежуточную аттестацию. Текущий контроль успеваемости и промежуточная аттестация обучающихся проводятся в целях установления соответствия достижений обучающихся поэтапным требованиям образовательной программы к результатам обучения и формирования компетенций.

Текущий контроль успеваемости – основной вид систематической проверки знаний, умений, навыков обучающихся. Задача текущего контроля – оперативное и регулярное управление учебной деятельностью обучающихся на основе обратной связи и корректировки. Результаты оценивания учитываются в виде средней оценки при проведении промежуточной аттестации.

Для оценивания результатов обучения используется четырехбалльная шкала: «отлично», «хорошо», «удовлетворительно», «неудовлетворительно» и двухбалльная шкала: «зачтено», «не зачтено».

Перечень оценочных средств, используемых для оценивания компетенций, а также краткая характеристика этих средств приведены в таблице.

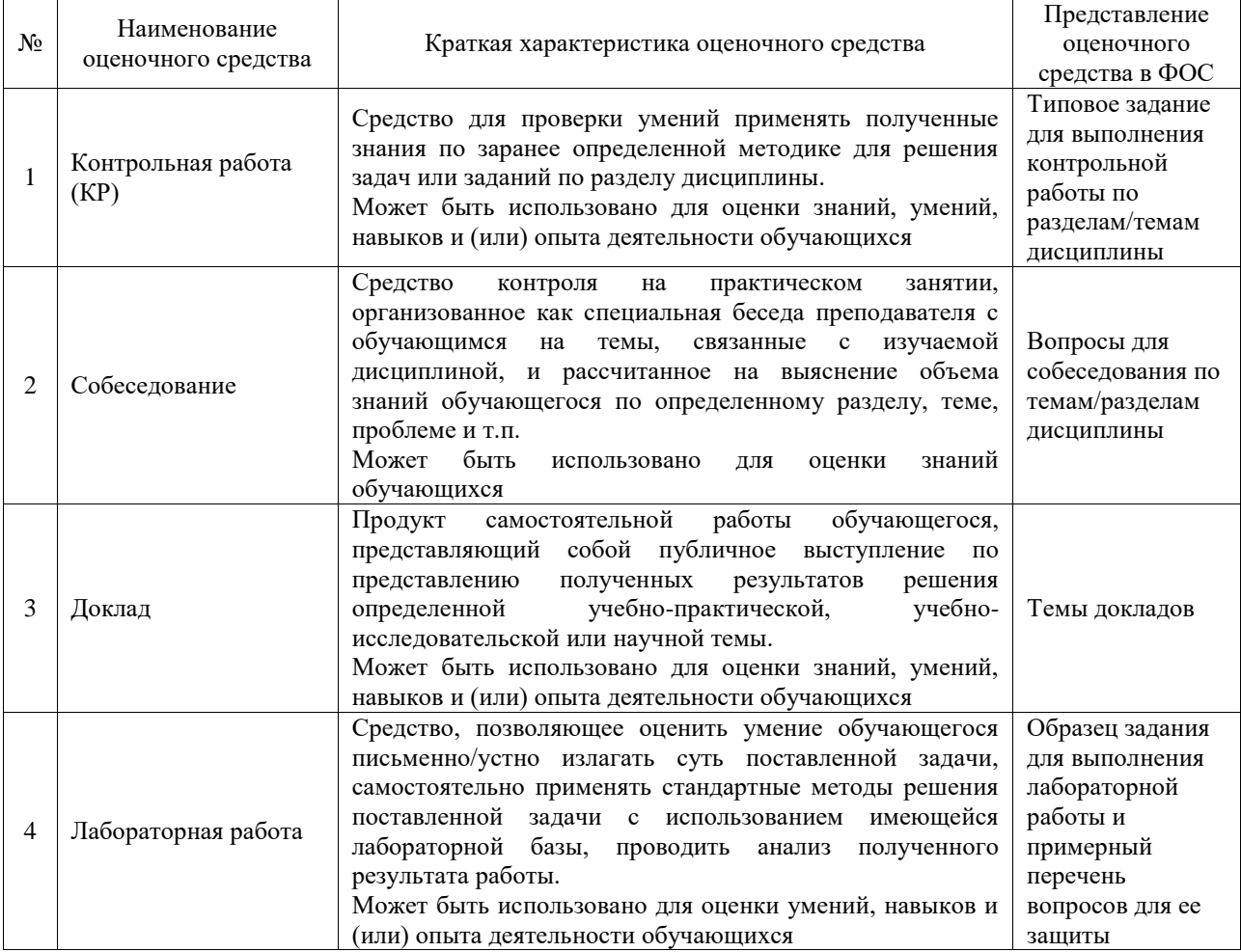

#### Текущий контроль

#### Промежуточная аттестация

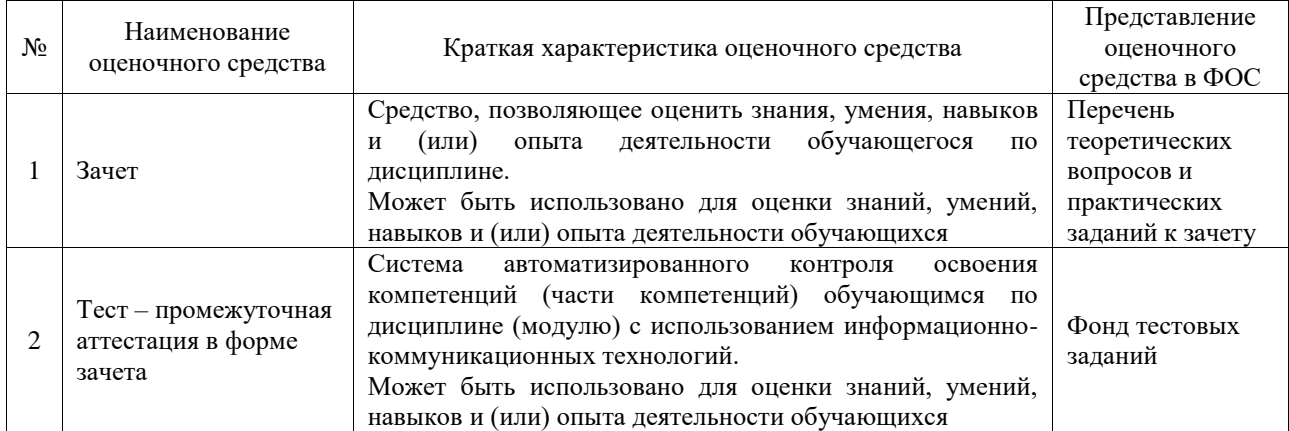

**Критерии и шкалы оценивания компетенций в результате изучения дисциплины**

#### **при проведении промежуточной аттестации в форме зачета. Шкала оценивания уровня освоения компетенций**

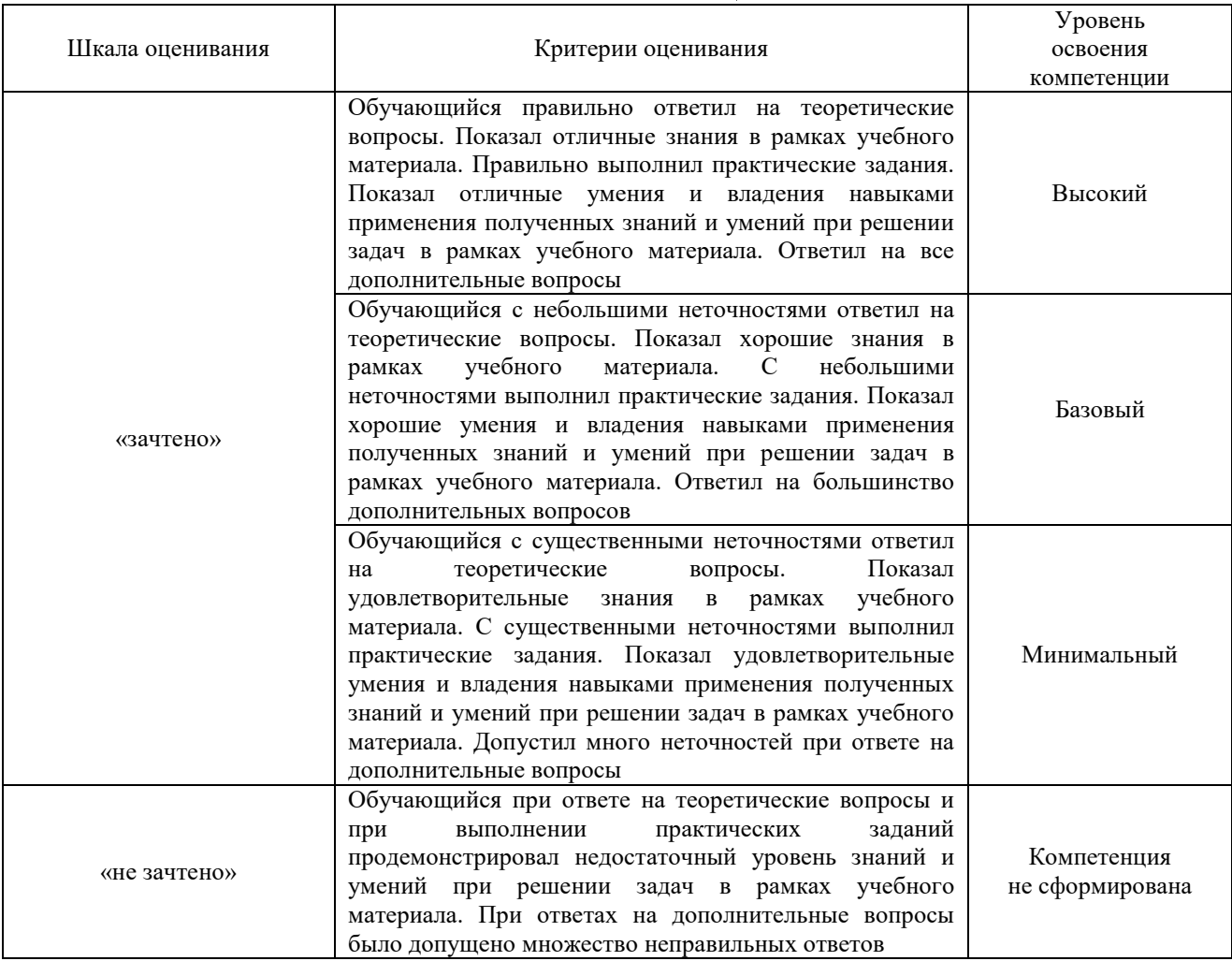

# Тест – промежуточная аттестация в форме зачета

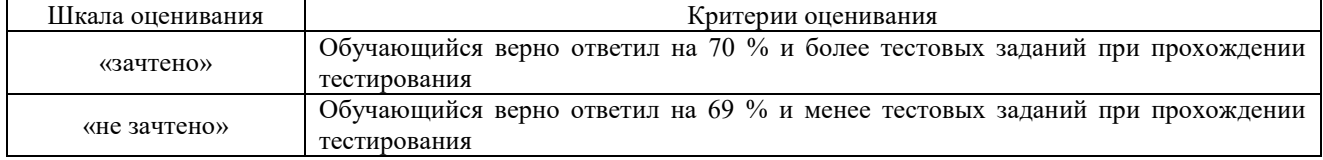

# **Критерии и шкалы оценивания результатов обучения при проведении текущего контроля успеваемости**

# Контрольная работа

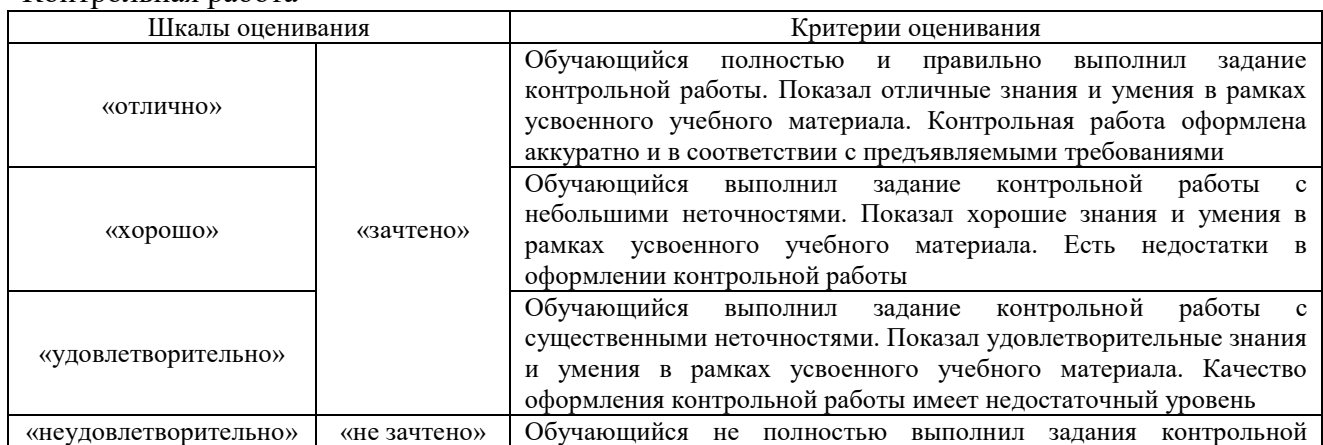

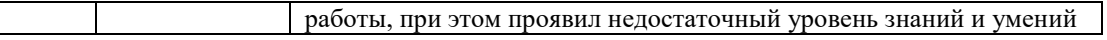

# Собеседование

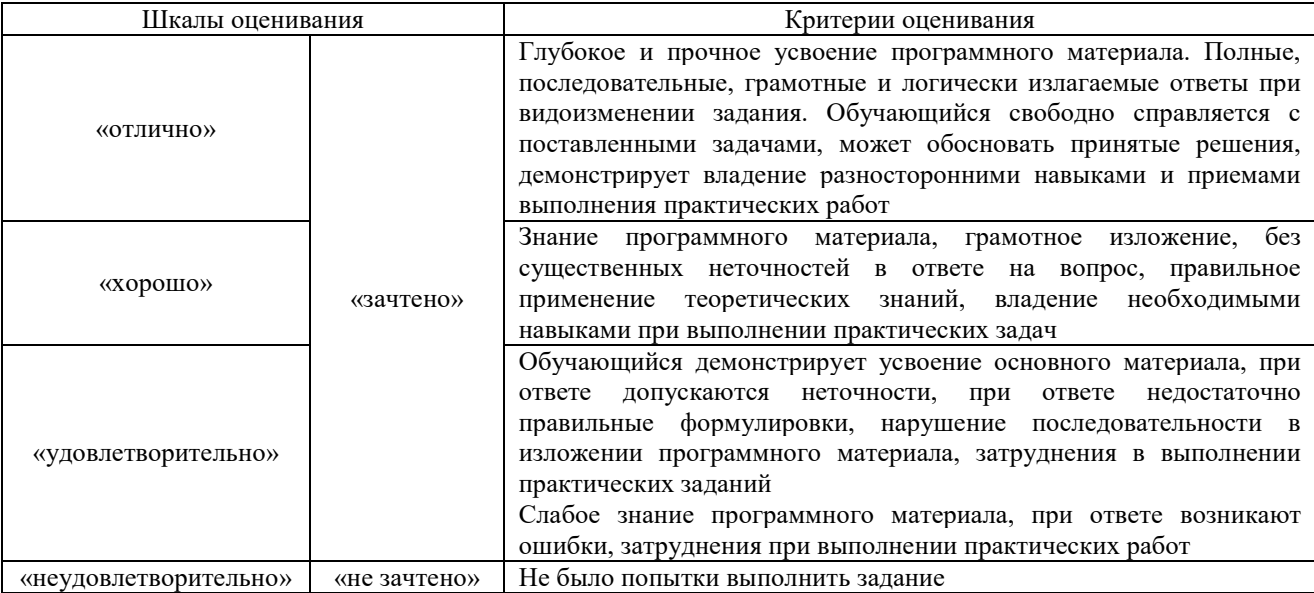

# Доклад

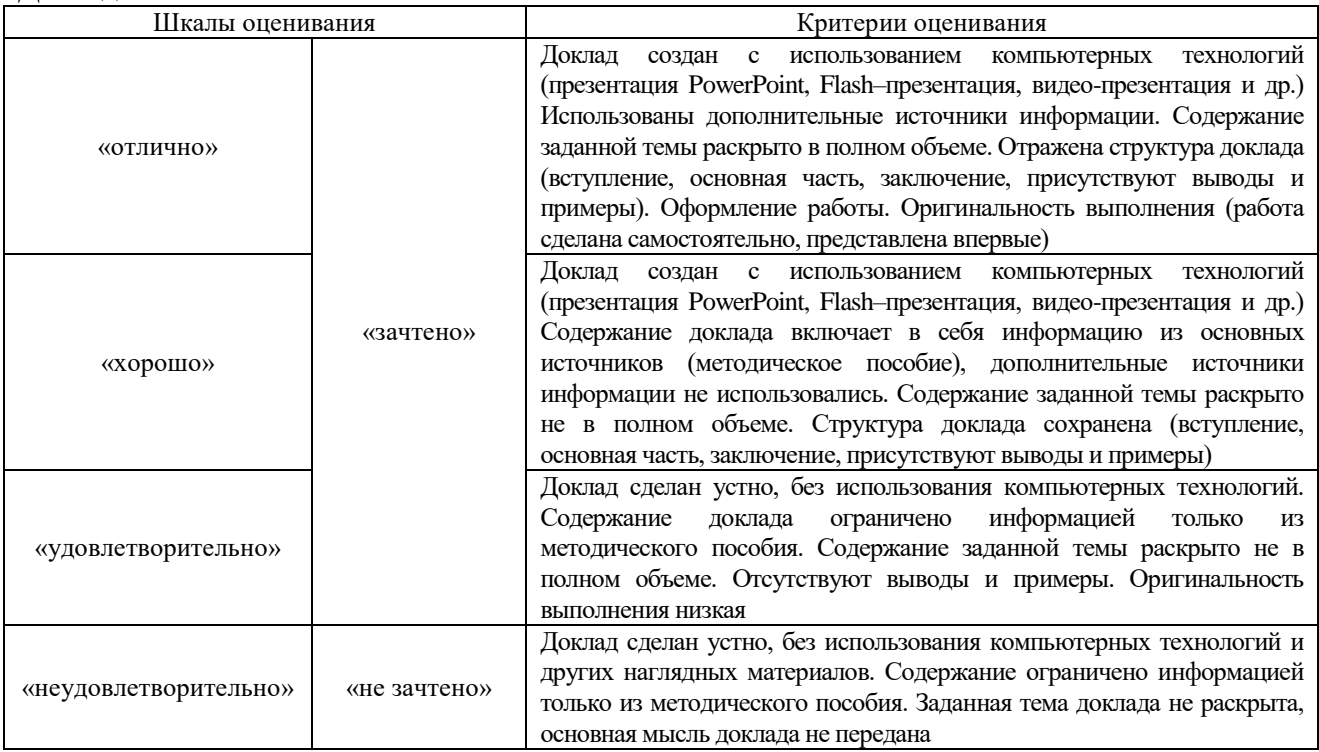

# Лабораторная работа

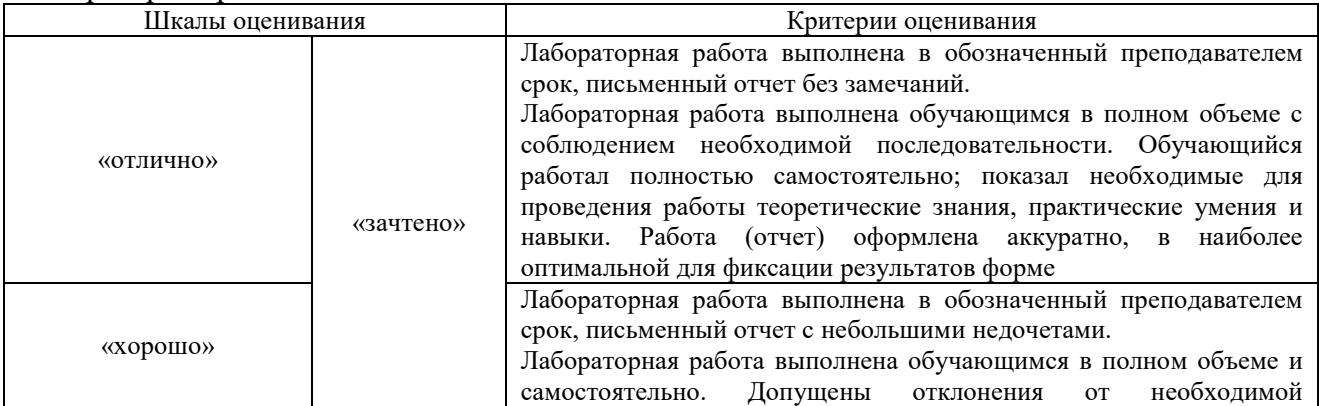

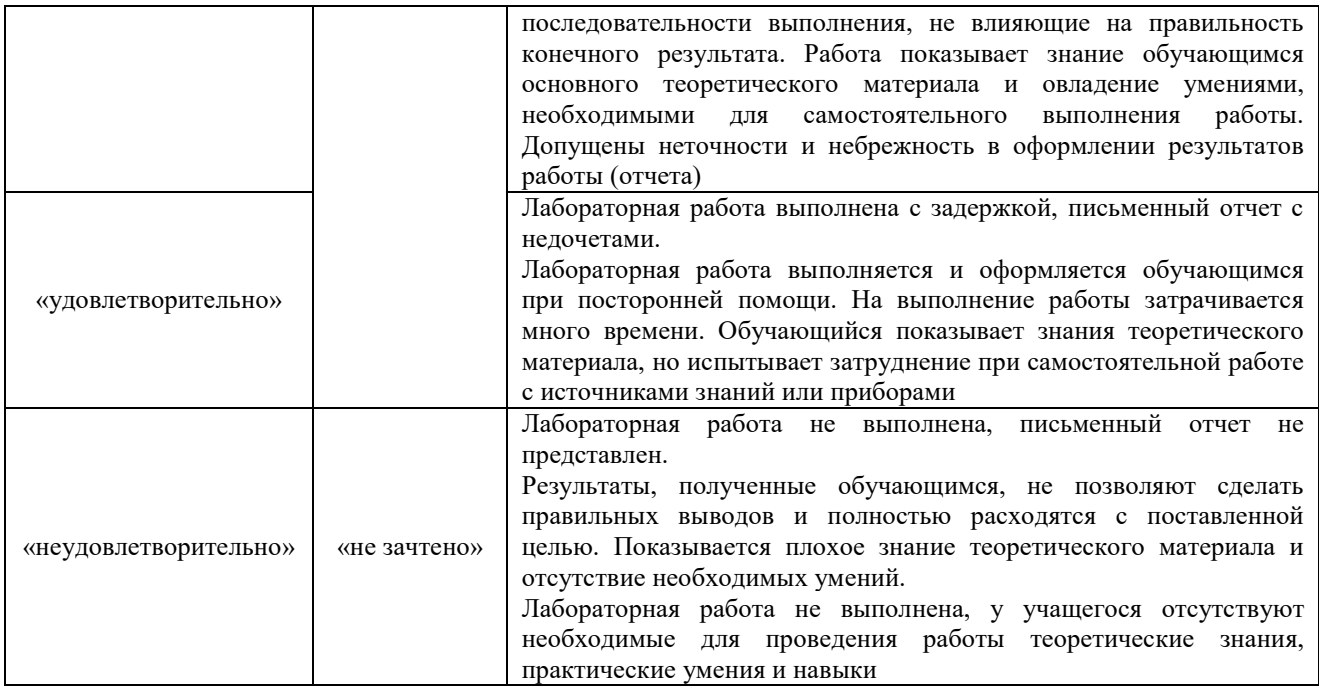

# **3. Типовые контрольные задания или иные материалы, необходимые для оценки знаний, умений, навыков и (или) опыта деятельности**

#### **3.1 Типовые контрольные задания для выполнения контрольных работ**

Контрольные варианты заданий выложены в электронной информационнообразовательной среде ИрГУПС, доступной обучающемуся через его личный кабинет.

Ниже приведен образец типовых вариантов заданий для выполнения контрольных работ.

#### Образец типового варианта контрольной работы

1.Выполнить установку и настройку виртуальной машины согласно параметрам указанным в задании.

2. Сделать скриншоты основных этапов и описать эти этапы.

3. Выполнить в терминале команды, указанные в варианте задания. Сделать скриншоты действий.

4. Создать нового пользователя и установить его учётные данные. Сделать скриншоты действий.

5. Ответить на контрольные вопросы в варианте задания.

#### **3.2 Типовые контрольные задания для проведения собеседования**

Контрольные варианты заданий выложены в электронной информационнообразовательной среде ИрГУПС, доступной обучающемуся через его личный кабинет.

Ниже приведен образец типовых вариантов заданий для проведения собеседований.

## Образец типового варианта вопросов для проведения собеседования

«Тема 1. Введение в предмет. Основные понятия и определения»

- 1. Назовите модели сетевого взаимодействия.
- 2. Какие виды ресурсов совместного использования в сети.
- 3. Что такое одноранговые сети.

#### Образец типового варианта вопросов для проведения собеседования «Тема 4. Архитектура и технологии клиент – сервер.»

- 1. Какие компоненты сетевого приложения входят в архитектуру ИС.
- 2. Что такое архитектура клиент- сервер.
- 3. Поясните понятие двухзвенной клиент-серверной архитектуры.
- 4. Как разделяются компоненты в трёхзвенной архитектуре.

Образец типового варианта вопросов для проведения собеседования «Тема 5. Службы и протоколы прикладного уровня.»

- 1. Назначение и назначение портов в службе telnet.
- 2. Какой порт использует служба SMTP.
- 3. В чём отличие протоколов HTTP и HTTPS.
- 4. Для чего используется протокол POP3.

Образец типового варианта вопросов для проведения собеседования «Тема 8. Архитектуры и ПО обеспечения межпрограммного взаимодействия.»

Образец типового варианта вопросов для проведения собеседования «Тема 9. Технология DHCP. Конфигурация DHCP-сервера.»

- 1. Какого назначение сервера DHCP.
- 2. Как настраивается сервер DHCP для UBUNTU.
- 3. Что такое срок аренды адреса.

Образец типового варианта вопросов для проведения собеседования «Тема 10. Службы каталогов. Терминалы и дистанционное управление.»

- 1. Что такое служба каталогов.
- 2. Какие службы каталогов Вы знаете.
- 3. Что такое протокол LDAP.

## Образец типового варианта вопросов для проведения собеседования «Тема 11. Основы HTML и PHP.»

- 1. Поясните структуру описания на языке HTML.
- 2. Что такое тег.
- 3. Назначение языка PHP.

Образец типового варианта вопросов для проведения собеседования

- «Тема 12. Разработка клиент-серверного приложения. Толстый и тонкий клиент.»
- 1. Дайте характеристику тонкого клиента.
- 2. Чем отличается тонкий и толстый клиент.
- 3. Что такое бездисковая рабочая станция.

#### **3.3 Типовые контрольные темы для написания докладов**

Контрольные варианты заданий выложены в электронной информационнообразовательной среде ИрГУПС, доступной обучающемуся через его личный кабинет.

Ниже приведен образец типовых вариантов тем для написания докладов.

#### Образец тем докладов

«Тема 5. Службы и протоколы прикладного уровня.

- 1. Служба FTP
- 2. Почтовые службы и протоколы.
- 3. Протокол telnet.
- 4. Протоколы безопасности прикладного уровня.

#### Образец тем докладов

#### «Тема 8. Архитектуры и ПО обеспечения межпрограммного взаимодействия.»

- 1. Что такое промежуточное ПО.
- 2. Поясните концепцию RPC.
- 3. Функции и назначение языка IDL.

### **3.4 Типовые задания для выполнения лабораторной работы и примерный перечень вопросов для ее защиты**

Контрольные варианты заданий выложены в электронной информационнообразовательной среде ИрГУПС, доступной обучающемуся через его личный кабинет.

Ниже приведен образец типовых вариантов заданий для выполнения лабораторных работ и примерный перечень вопросов для их защиты.

Образец заданий для выполнения лабораторных работ и примерный перечень вопросов для их защиты

«Тема 3. Изучение средств конфигурации сетевых настроек в Ubuntu»

Лабораторная работа 1. Установка и настройка ОС семейства Linux.

- 1. Настроить виртуальную машину.
- 2. Установить на неё ОС UBUNTU сервер.
- 3. Установить клиент ОС UBUNTU
- 4. Установить графическую оболочку для клиента.
- 5. Настроить сеть между ВМ.
- 6. Проверить работоспособность ОС и сетевого взаимодействия.

Лабораторная работа 2. Работа в терминале и командная оболочка ОС семейства Linux

- 1. Выполнить команды работы с файловой системой в терминале ОС UBUNTU сервер согласно заданию.
- 2. Выполнить команды управления в терминале ОС UBUNTU сервер согласно заданию.
- 3. Сделать скриншоты выполненных заданий.
- 4. Добавить нового пользователя и ввести учётные данные.
- 5. Ответить на контрольные вопросы.

Образец заданий для выполнения лабораторных работ и примерный перечень вопросов для их защиты

#### «Тема 6. Технология организации Web сервер – клиент.»

Лабораторная работа 3. Установка и настройка WEB сервера. Клиент серверное

#### взаимодействие.

- 1. Установить WEB сервер appache на ОС UBUNTU.
- 2. Создать индексные файлы.
- 3. Создать виртуальные сайты.
- 4. Произвести настройку виртуальных сайтов.
- 5. Протестировать работу клиент серверной системы для каждого сайта.
- 6. Ответить на контрольные вопросы.

Образец заданий для выполнения лабораторных работ и примерный перечень вопросов для

#### их защиты

«Тема 7. Структура доменных имен. Конфигурация DNS-сервера. Proxy серверы.» Лабораторная работа 4. Установка и настройка DNS сервера .

- 1. Установить DNS сервер BIND9.
- 2. Создать файл объявления зон.
- 3. Создать описание зон.
- 4. Настроить DNS сервер.
- 5. Проверить работу сервера , прямой и обратной зоны.
- 6. Ответить на контрольные вопросы.

Лабораторная работа 5. Настройка proxy сервера. Изучение команд и технологии настройки через конфигурационный файл.

- 1. Установить proxy сервер.
- 2. Настроить конфигурационный файл.
- 3. Выполнить настройку запретов и разрешений в соответствии с вариантом задания.
- 4. Проверить работу сервера , запреты и разрешения.
- 5. Ответить на контрольные вопросы.

Образец заданий для выполнения лабораторных работ и примерный перечень вопросов для их защиты

«Тема 8. Архитектуры и ПО обеспечения межпрограммного взаимодействия.» Лабораторная работа 7. Настройка сетевой файловой системы NFS.

- 1. Настроить и установить сервер NFS на ОС UBUNTU сервере.
- 2. Создать общий каталог на сервере.
- 3. Настроить NFS на клиенте.
- 4. Проверить работоспособность.

Образец заданий для выполнения лабораторных работ и примерный перечень вопросов для

#### их защиты

# «Тема 9. Технология DHCP. Конфигурация DHCP-сервера.»

Лабораторная работа 6. Установка и настройка DHCP сервера.

- 1. Установить DHCP сервер.
- 2. Настроить конфигурационный файл.
- 3. Проверить работу сервера .
- 4. Ответить на контрольные вопросы.

Образец заданий для выполнения лабораторных работ и примерный перечень вопросов для их защиты

# «Тема 11. Основы HTML и PHP.»

Лабораторная работа 8. Разработка клиент серверного приложения (тонкий клиент).

- 1. Установить PHP на ОС с WEB сервером.
- 2. Провести настройку WEB сервера.
- 3. Создать ПО для тонкого клиента на языке PHP и HTML согласно задания.
- 4. Проверить работоспособность.
- 5. Ответить на контрольные вопросы.

Образец заданий для выполнения лабораторных работ и примерный перечень вопросов для их защиты

«Тема 12. Разработка клиент-серверного приложения. Толстый и тонкий клиент.»

- 1. Создать ПО для толстого клиента на языке PHP , HTML и Java согласно задания.
- 2. Проверить работоспособность.
- 3. Ответить на контрольные вопросы.

#### **3.5 Типовые контрольные задания для проведения тестирования**

Фонд тестовых заданий по дисциплине содержит тестовые задания, распределенные по разделам и темам, с указанием их количества и типа.

|                                        |                                                                              |                    | Количество |
|----------------------------------------|------------------------------------------------------------------------------|--------------------|------------|
| Индикатор<br>достижения<br>компетенции | Тема в соответствии с РПД                                                    | Характеристика ТЗ  | тестовых   |
|                                        |                                                                              |                    | заданий,   |
|                                        |                                                                              |                    | типы ТЗ    |
| $\Pi K-3.1$                            | Тема 1. Введение в предмет. Основные понятия и<br>определения                | Знание             | $4 - OT3$  |
|                                        |                                                                              |                    | $4 - 3T3$  |
|                                        |                                                                              | Умение             | $2 - OT3$  |
|                                        |                                                                              |                    | $2 - 3T3$  |
|                                        |                                                                              | Навык и (или) опыт | $1 - OT3$  |
|                                        |                                                                              | деятельности/      | $1 - 3T3$  |
|                                        |                                                                              | действие           |            |
| $\Pi$ K-3.1                            | Тема 3. Изучение средств конфигурации сетевых<br>настроек в Ubuntu           | Знание             | $4 - OT3$  |
|                                        |                                                                              |                    | $4 - 3T3$  |
|                                        |                                                                              | Умение             | $2 - OT3$  |
|                                        |                                                                              |                    | $2 - 3T3$  |
|                                        |                                                                              | Навык и (или) опыт | $1 - OT3$  |
|                                        |                                                                              | деятельности/      | $1 - 3T3$  |
|                                        |                                                                              | действие           |            |
| $\Pi$ K-3.1                            | Тема 4. Архитектура и технологии клиент - сервер.                            |                    | $4 - OT3$  |
|                                        |                                                                              | Знание             | $4 - 3T3$  |
|                                        |                                                                              | Умение             | $2 - OT3$  |
|                                        |                                                                              |                    | $2 - 3T3$  |
|                                        |                                                                              | Навык и (или) опыт | $1 - OT3$  |
|                                        |                                                                              | деятельности/      | $1 - 3T3$  |
|                                        |                                                                              | действие           |            |
| $\Pi K-3.1$                            | Тема 5. Службы и протоколы прикладного уровня.                               | Знание             | $4 - OT3$  |
|                                        |                                                                              |                    | $4 - 3T3$  |
|                                        |                                                                              | Умение             | $2 - OT3$  |
|                                        |                                                                              |                    | $2 - 3T3$  |
|                                        |                                                                              | Навык и (или) опыт | $1 - OT3$  |
|                                        |                                                                              | деятельности/      | $1 - 3T3$  |
|                                        |                                                                              | действие           |            |
| $\Pi$ K-3.1                            | Тема 6. Технология организации Web сервер -<br>клиент.                       | Знание             | $4 - OT3$  |
|                                        |                                                                              |                    | $4 - 3T3$  |
|                                        |                                                                              | Умение             | $2 - OT3$  |
|                                        |                                                                              |                    | $2 - 3T3$  |
|                                        |                                                                              | Навык и (или) опыт | $1 - OT3$  |
|                                        |                                                                              | деятельности/      | $1 - 3T3$  |
|                                        |                                                                              | действие           |            |
| $\Pi$ K-3.1                            | Тема 7. Структура доменных имен. Конфигурация<br>DNS-сервера. Ргоху серверы. | Знание             | $4 - OT3$  |
|                                        |                                                                              |                    | $4 - 3T3$  |
|                                        |                                                                              | Умение             | $2 - OT3$  |
|                                        |                                                                              |                    | $2 - 3T3$  |
|                                        |                                                                              | Навык и (или) опыт | $1 - OT3$  |
|                                        |                                                                              | деятельности/      | $1 - 3T3$  |
|                                        |                                                                              | действие           |            |
| $\Pi$ K-3.1                            | Тема 8. Архитектуры и ПО обеспечения                                         | Знание             | $4 - OT3$  |

Структура фонда тестовых заданий по дисциплине

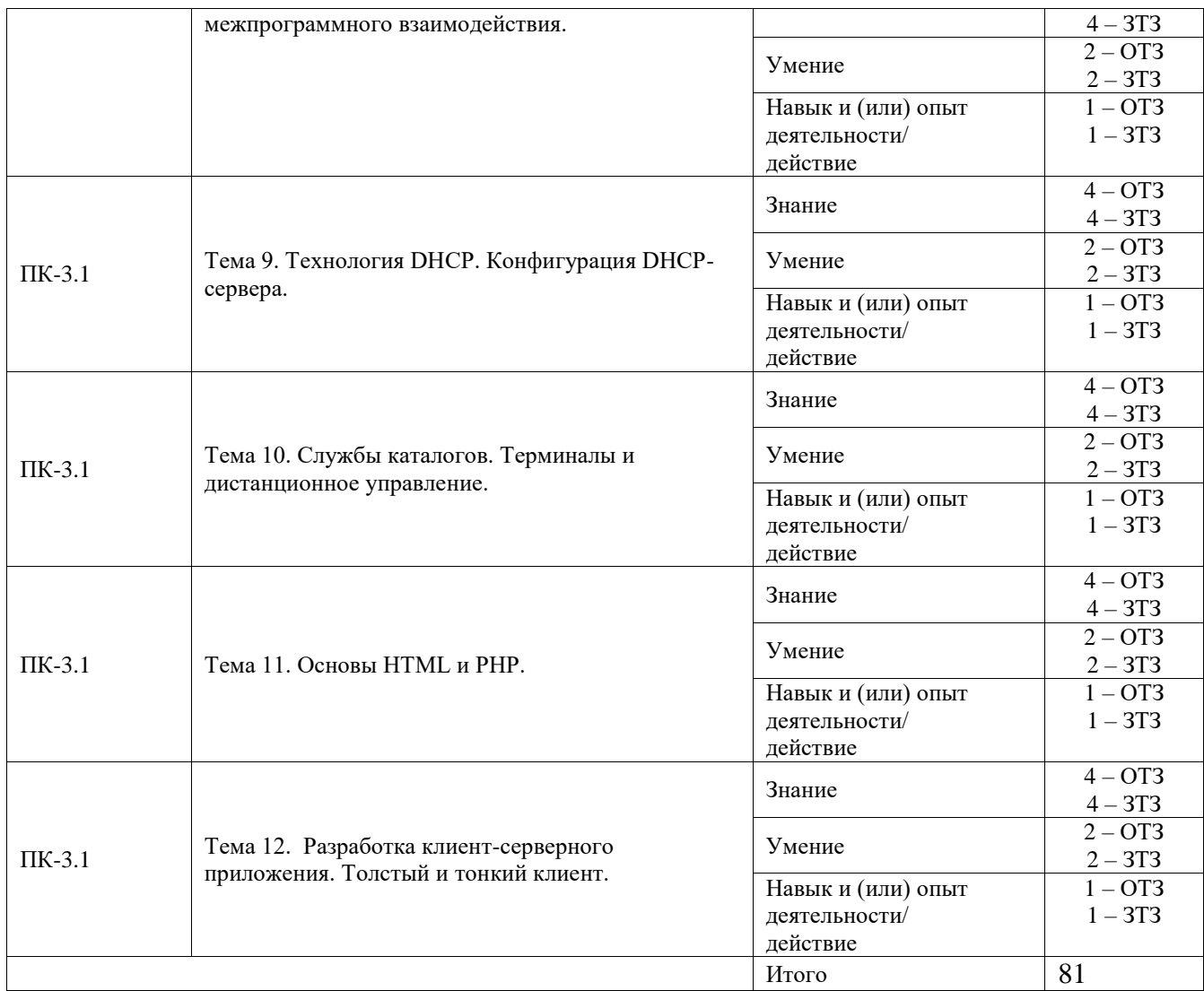

Полный комплект ФТЗ хранится в электронной информационно-образовательной среде ИрГУПС и обучающийся имеет возможность ознакомиться с демонстрационным вариантом ФТЗ.

Ниже приведен образец типового варианта итогового теста, предусмотренного рабочей программой дисциплины.

- 1. Назначение каталога /bin в ОС Ubuntu.
- 2. Какие типы файлов можно выделить в Linux системах.
- 3. Назначение команды man.
- 4. Что означает слово sudo перед командой.
- 5. Что такое время аренды в DHCP.
- 6. Поясните понятие домен в DNS.
- 7. Объясните понятие авторитетность DNS-сервера.
- 8. Объясните понятие делегирование зон.
- 9. На каком уровне модели OSI работает протокол DHCP?
- 10. Что делает команда pwd
- a) осуществить переход в заданный каталог.
- b) удалить файл.
- c) определить текущий каталог.
- 11. Как перейти в корневой каталог
- a) cd/
- b) cd.
- c) cd root
- 12. Назначение основного каталога /etc
- a) Файлы настроек: стартовые сценарии, конфигурационные файлы графической
- системы и различных приложений
- b) Файлы устройств
- c) Команды для системного администрирования, а также программы, выполняемые в ходе загрузки
- 13. Назначение программы nano
- a) Текстовый редактор
- b) Программа настройки каталогов
- c) Сжатие текстовых файлов
- 14. В чём измеряется период обновления зоны (refresh) вторичными DNS
- a) В секундах
- b) В минутах
- c) В сутках
- d) В специальных единицах
- 15. Назовите тип сервера bind
- a) Dhcp
- b) ftp
- c) dns
- d) proxy
- 16. Какой протокол не относится к протоколам прикладного уровня
- a) Pop3
- b) Smtp
- c) Tcp
- d) telnet
- 17. На каком уровне модели OSI работает протокол IP
- a) Прикладном
- b) Сетевом
- c) Канальном
- d) Транспортном
- 18. Назначение сервера NFS
- a) Организация сетевой файловой системы
- b) Для организации сетевого игрового портала
- c) Для организации почтового сервера

# **3.6 Перечень теоретических вопросов к зачету**

## (для оценки знаний)

- 1. Дайте определение понятию «домен (domain)»
- 2. Дайте определение понятию «узел (host)»
- 3. Опишите особенности одноранговых сетей.
- 4. Опишите особенности сетей на основе сервера.
- 5. В чем заключается основная идея клиент-серверного взаимодействия?
- 6. В чем отличия между понятиями «клиент-серверная архитектура» и «клиент-

серверная технология»?

- 7. Перечислите компоненты клиент-серверного взаимодействия.
- 8. Какие задачи выполняет компонент представления в клиент-сервер архитектуре?
- 9. С какой целью средства доступа к БД представлены в виде отдельного компонента в клиент-сервер архитектуре?

10. Для чего бизнес-логика выделена, как отдельный компонент в клиент-серверной архитектуре?

- 11. Перечислите модели клиент-серверного взаимодействия.
- 12. Опишите модель «файл-сервер».
- 13. Опишите модель «сервер БД».
- 14. Опишите модель «сервер приложений»
- 15. Опишите модель «сервер терминалов»
- 16. Перечислите основные типы серверов.
- 17. Опишите назначение промежуточного ПО.

18. Перечислите основные способы организации межпрограммного взаимодействия (типы промежуточного ПО).

- 19. Опишите принцип работы промежуточного ПО типа «сервис обмена сообщениями».
- 20. Опишите принцип работы сервиса удаленного вызова процедур (RPC).
- 21. Опишите принцип работы промежуточного ПО типа «монитор транзакций».
- 22. Опишите принцип межпрограммного взаимодействия на основе объектной модели ORB.
- 23. Протоколы терминального доступа.
- 24. Что такое RPC.
- 25. Назовите уровни протоколов которые объединяет сервис SSH.
- 26. Понятие бездисковая рабочая станция.
- 27. В каких случаях применяется толстый клиент.
- 28. Что такое PXE.
- 29. Что понимается в компьютерных технологиях под тонким клиентом.
- 30. Что входит в спецификацию ICA.
- 31. Как реализован ключевой механизм BDE.
- 32. Что представляет собой физически ODBC.
- 33. Что представляет собой JDBC.
- 34. Зачем нужна унификация интерфейсов к БД.
- 35. Какова была цель создания XML.
- 36. Для чего применяется протокол SOAP.
- 37. Объясните понятие делегирование зон.
- 38. Назначение PROXY-сервера.
- 39. Что такое ACL в настройках PROXY-сервера.
- 40. Перечислите методы передачи данных по HTTP.
- 41. Что такое правильно построенные документы XML.
- 42. Что такое действительные документы XML.
- 43. Перечислите основные функции DHCP сервера.
- 44. В чём заключается технология CGI.

#### **3.7 Перечень типовых простых практических заданий к зачету**

#### (для оценки умений)

- 1. Настройте конфигурационный файл виртуального сайта.
- 2. Установите DHCP сервер на ОС UBUNTU.
- 3. Создайте каталог и в нём файл в файловой системе Linux.
- 4. Создайте нового пользователя в операционной системе Linux.
- 5. Настройте конфигурационный файл proxy сервера.
- 6. Отредактируйте файл hosts в соответствии с заданием .

# **3.8 Перечень типовых практических заданий к зачету**

(для оценки навыков и (или) опыта деятельности)

- 1. Установите и настройте DHCP сервер.
- 2. Установите и настройте DNC сервер.
- 3. Установите и настройте PROXY сервер.
- 4. Установите и настройте WEB сервер и два виртуальных сайта.
- 5. Установите и настройте NFS сервер и клиент.
- 6. Создайте тонкого клиента на HTML и PHP.

# **4. Методические материалы, определяющие процедуру оценивания знаний, умений, навыков и (или) опыта деятельности**

В таблице приведены описания процедур проведения контрольно-оценочных мероприятий и процедур оценивания результатов обучения с помощью оценочных средств в соответствии с рабочей программой дисциплины.

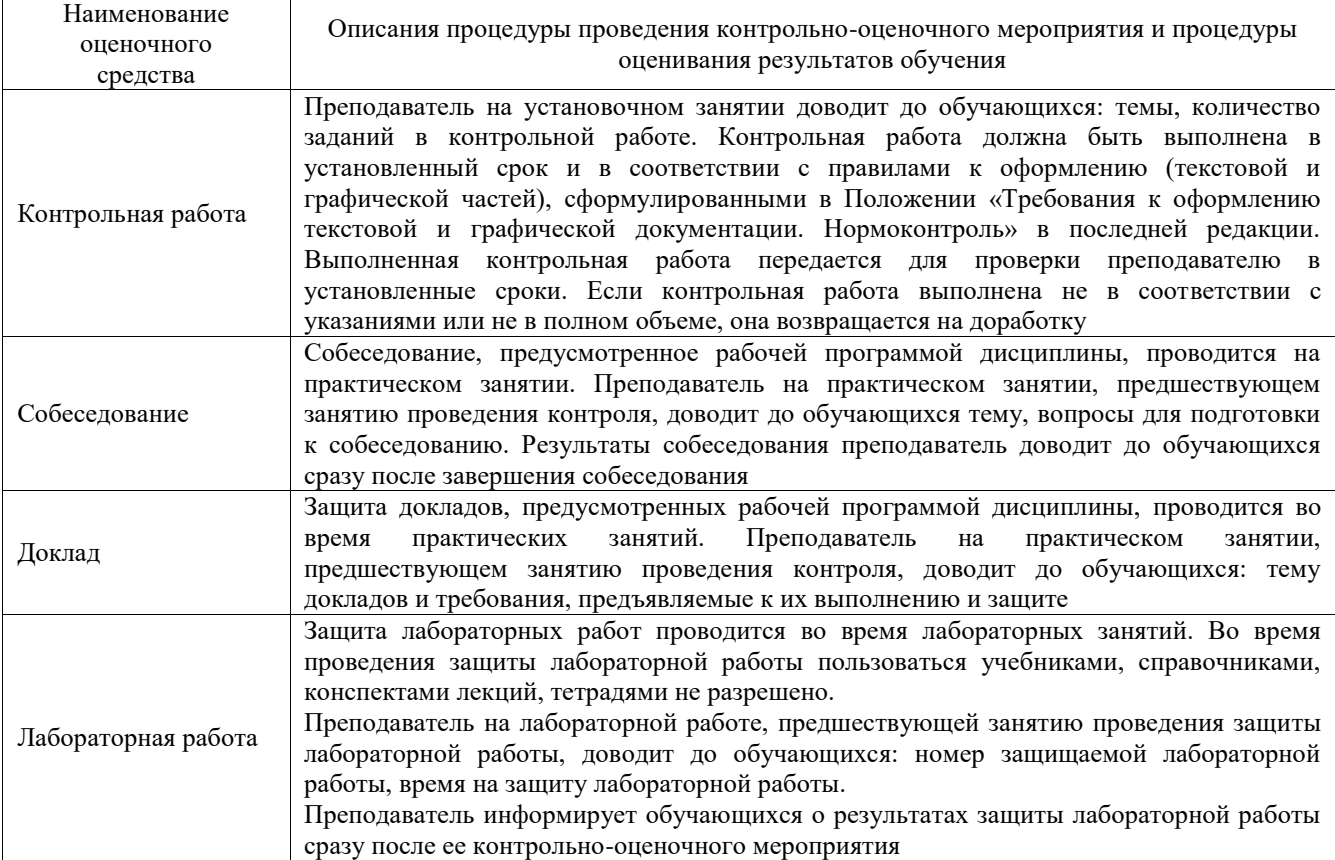

Для организации и проведения промежуточной аттестации составляются типовые контрольные задания или иные материалы, необходимые для оценки знаний, умений, навыков и (или) опыта деятельности, характеризующих этапы формирования компетенций в процессе освоения образовательной программы.

Перечень теоретических вопросов и типовые практические задания разного уровня сложности для проведения промежуточной аттестации обучающиеся получают в начале семестра через электронную информационно-образовательную среду ИрГУПС (личный кабинет обучающегося).

## **Описание процедур проведения промежуточной аттестации в форме зачета и оценивания результатов обучения**

При проведении промежуточной аттестации в форме зачета преподаватель может воспользоваться результатами текущего контроля успеваемости в течение семестра. С целью использования результатов текущего контроля успеваемости, преподаватель подсчитывает среднюю оценку уровня сформированности компетенций обучающегося (сумма оценок, полученных обучающимся, делится на число оценок).

#### **Шкала и критерии оценивания уровня сформированности компетенций в результате изучения дисциплины при проведении промежуточной аттестации в форме зачета по результатам текущего контроля**

**(без дополнительного аттестационного испытания)**

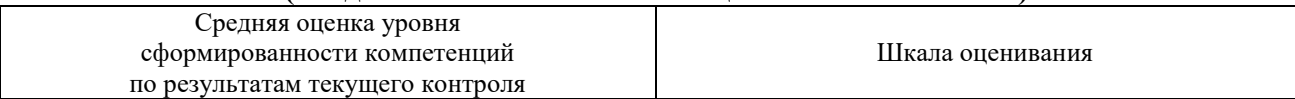

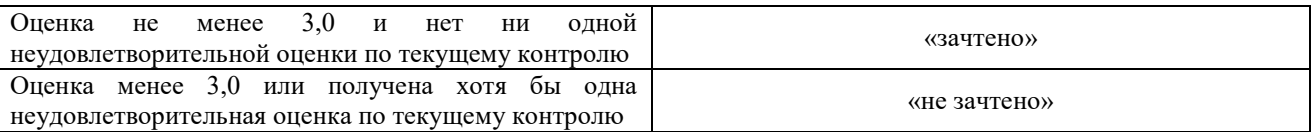

Если оценка уровня сформированности компетенций обучающегося не соответствует критериям получения зачета без дополнительного аттестационного испытания, то промежуточная аттестация проводится в форме собеседования по перечню теоретических вопросов и типовых практических задач или в форме компьютерного тестирования.

Промежуточная аттестация в форме зачета с проведением аттестационного испытания проходит на последнем занятии по дисциплине.

При проведении промежуточной аттестации в форме компьютерного тестирования вариант тестового задания формируется из фонда тестовых заданий по дисциплине случайным образом, но с условием: 50 % заданий должны быть заданиями открытого типа и 50 % заданий – закрытого типа.